## PLAZAで使える¥200割引クーポン付き!!!

beas LIT

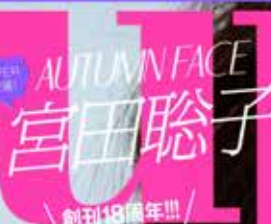

asup.com

知英さんのヘアケア

٠

スケジュールに合わせたケア方法1<br>今年こそシミもダメージも残さない

ジェク

いたわりクレンジングをす 育成ナ

ハンティング)

先者50,000名プレセント Ip YOUR hands - ビーズアップ オリジナルボップコーン!

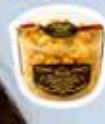

■<br>スーティワーカー<br>|最新に大調査|

デ<br>メンシンスキング<br>バンシストルメー<del>マ</del>

キレイをアップテートする 訪問の店舗が続々オープン

即、美人顔になれちゃう

て色っぽいトレンドメイク6 調とし

た見本付き! プランドの 1 % 2 2015状 西カタログ O PR機器者がこっそり伝説します! 秋カラー&米テクで<br>「色っぽ顔」に変身

y.

◎ 日刊き読者が真剣にジャ 新色ランキング!

手含韦

2015 SEPTEMBER VOL.03

# **Present & Information**

#### ルミーチェから高度高タイプの 新スキンケアラインが開拓

 $\sqrt{C}$ 

 $\cdot$   $\circ$ .

オイル実施発想の人気スキンケアプランド 「ムミーチェ」から、ロノミニリ素保護セイブ の場のハリつやつリーズが新聞場、「んこ -チェ ハリつヤローション1000m2 V1.000 (編集部隊へ)、「ルミーチェ ハリつやジェ ルクリーム(100g V1.0000編集用調べ03は、 アルガンさイルなど4種の保護成分を配合し、 ふっくらとしたぶるぶるのだへ楽いてくれる。 こちらをせっトでもお願にプレゼント、食り F-F DEMARCEMENTS 325-411

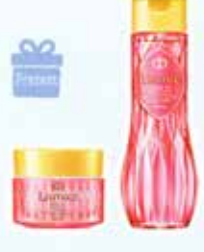

#### 入気の電話リップクリームに 自定ていたことがなくしが登場

970モートとある世界や影響、日付戦界から得り、みずみ ずしく整えてくれる IDHC 薬用ワップクリームに医薬品 外品】CLSH V7001、大人気のリップクリームに、数量面 までティズニーの人気キャラクターマリー「デザインが、 9/9より新型場!カラーはビビッドなコンク「と同学 かな「ミント「の空機構」とちらも火人の女性の心をくずぐ るキュートなダザインに、こちらをセットできる様にプレ 650 BOACHUID 233-906

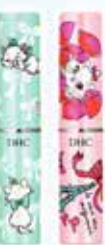

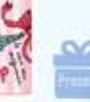

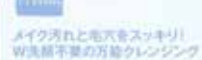

Tick >+ マジック マイルドウレンジング(リキッドタ イブリ(200ml V1.800Hz、これ1本でクレンジングを洗 無ができるリキッドクレンジング。まずイオンのカでじ んわりょイクを浮かせ、汚れ薄らをサポート、さらに解 第のカで、古い先属や角栓を分解し、最後に之種類の実 然先後は介でお肌を使しく洗浄! くすみのないクリ な素質に導いてくれる。こちらを5名様にプレ **第アレトコレ素(1-627) 9626** 

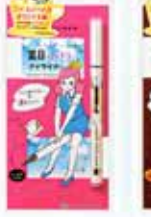

**BATASIVA VITARISLE** 

### コップのフチチング コスメと初めてコラボ!

メイクプランド「キングダム」の人気事長と人気キャラク ター「コップのフチデがコラボ! 開業の「キングダム リキッドアイライナーに全2巻 &V1.2001は、フチチ の原案をサナカカワを氏が確さするした「リキッドアイ ライナーに乗っているフチチツ回出、また、9/30まで、 ■入事の中から抽画で500名にここでしか手に入らない 「コップのフチテオリジナル第1NHLもキャンペーン集 Not. 000 3 - P + 3.003-3431-5877

#### プロ仕上げの場を実現できる 時間のアイブロウシリーズ

プリリアージュからアイブロウシリーズが新発売、上興な プロ仕様の個が種年に自然な仕上がりで実現できる「アイ プロウバウダー」(V1.800)、精きやすい0.9mの芯で組成 までナチュラルに分上がる 『アイブロウベンシルジタ2色 各V1.80002アイテムがドビューする。今回の発売を記 ましてアイブロウバクダー、アイブロウベンシル(どちら かりまし アイブロウブラシが入った「スペシャルセット」 [V85000 6.1 表プリリアージュ■0120-202-885

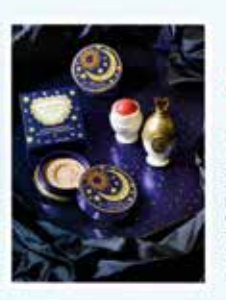

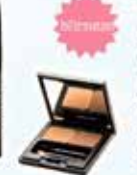

#### ミノンの"洗う、補液スキンケア" がリニューアルして新型場

ミノンのヘアクアシリーズが良/24より業業 私たにリニューアル! 満途のスキンケア にこだわって開発した ロンツ 薬用ヘアシ ャンプー17回 コンディショナー】[画案組件 AT164504 V1.4000@RStBrOTzL #9 な発掘をかけ過ぎずパリア機能を守りながら じっとりまいとける使用用性処方。スキンケ アするように調査を送い、かゆみや乾燥など のトラブルを抱いてくれる、希望一三共へル スケア お客様相談業業の120-337-336

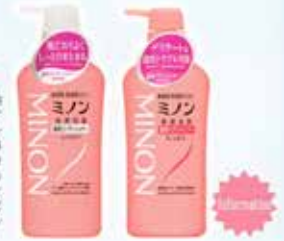

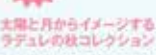

大場と月からインスピレーションを得たし、メルヴェイユ ーズラデュレの新コレクション、シャンパンゴールドの 第まフェイスカラー リンマリング プレスト パウダー」(W 6000は、パウダーとパッケージに「月'と'産'が施された 神秘的なデザインに、血色を与えるチークカラー「クリー ムチークバース」(新3巻 ¥4,200)、ほんのりあづくりキ ッドルージュ Tリップ ステインJ(全5巻 V2.500)も新発 先、病レーメルヴェイコーズ ラデュレ(の)120-818-727

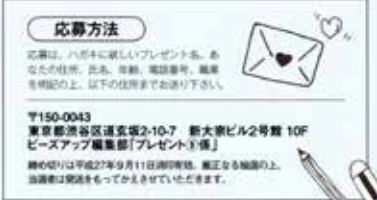

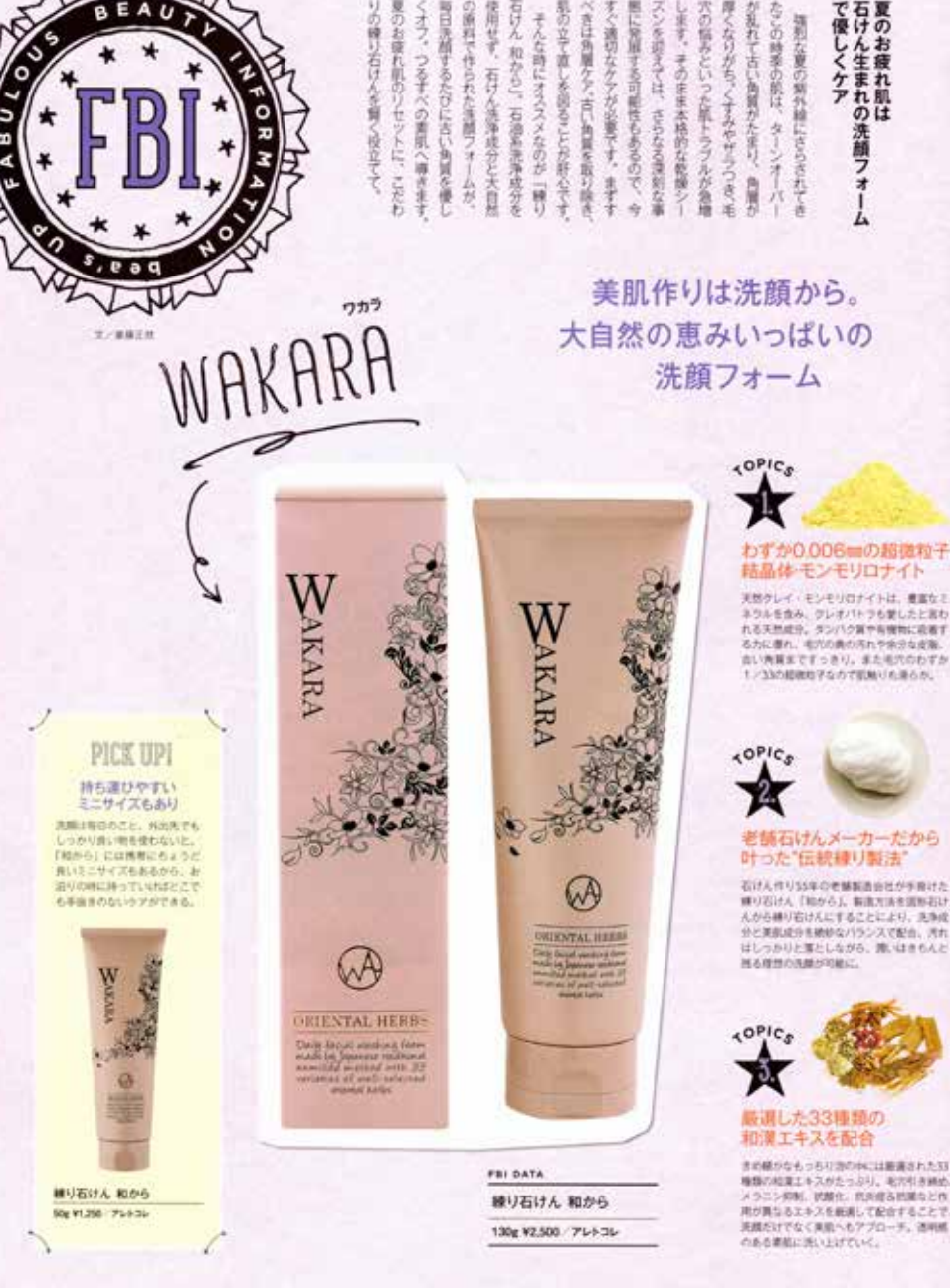

石けん生まれの洗顔フォーム夏のお疲れ肌は

優しくケア

123 heaterp